# Investigating and fixing a new CRAN check error in my OneSampleMR package

Tom Palmer, MRC IEU and PHS, Bristol Medical School, University of Bristol 20/05/2022

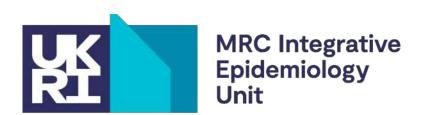

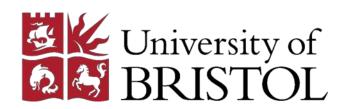

## Overview

- Introduction
- Investigating
- Fixing
- What happened next?
- Conclusion

## Introduction

- To be accepted onto CRAN or Bioconductor R packages must pass
  - R CMD check / devtools::check()
- Further info from my Code Club session <u>https://remlapmot.github.io/r-pkg-tips/</u>
- CRAN have special/pseudo-secret additional check settings
- First submit to <a href="https://builder.r-hub.io/">https://win-builder.r-project.org/</a>
   fix then submit to CRAN then

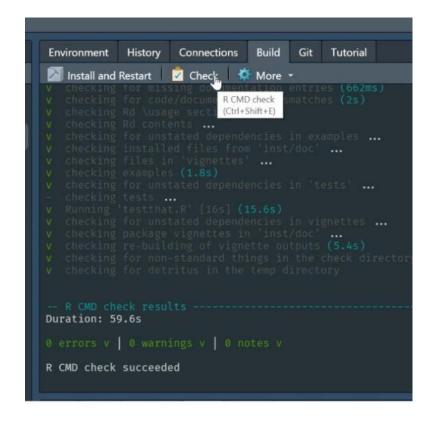

- 2 releases of OneSampleMR accepted onto CRAN ...
- ... then ... email from CRAN Team
  - New problem/s
  - 2 week deadline to fix otherwise package will be removed/archived and hence no longer available using install.packages()

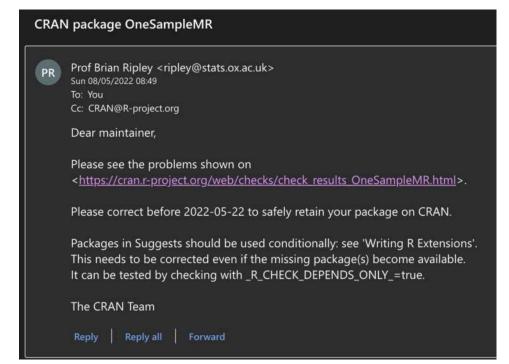

## Investigating

- Go to package CRAN page
- Then to CRAN checks link

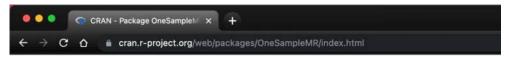

OneSampleMR: One Sample Mendelian Randomization and Instrumental Variable Analyse

Useful functions for one-sample (individual level data) Mendelian randomization and instrumental variable analyses. The <a href="https://doi.org/10.1016/j.jeconom.2015.06.004">doi:10.1016/j.jeconom.2015.06.004</a> conditional F-statistic, the multiplicative structural mean model Hernán and Robin stage residual inclusion estimators explained by Terza et al. (2008) <a href="https://doi.org/10.1016/j.jeconom.2017.09.009">doi:10.1016/j.jeconom.2017.09.009</a>>.

Version: 0.1.2 Depends: R (≥ 3.6.0)

Imports: Formula, gmm, ivreg, lmtest, msm

Suggests: <u>haven</u>, <u>knitr</u>, <u>lfe</u>, <u>rmarkdown</u>, <u>testthat</u> (≥ 3.0.0)

Published: 2022-05-11

Author: Tom Palmer [6] [aut, cre], Wes Spiller [6] [aut], Eleanor Sanderson [6] [aut]

Maintainer: Tom Palmer < remlapmot at hotmail.com>

BugReports: <a href="https://github.com/remlapmot/OneSampleMR/issues/">https://github.com/remlapmot/OneSampleMR/issues/</a>

License: <u>GPL (≥ 3)</u>

URL: <a href="https://github.com/remlapmot/OneSampleMR">https://github.com/remlapmot/OneSampleMR</a>/, <a href="https://github.io/OneSampleMR">https://github.io/OneSampleMR</a>/

NeedsCompilation: no

Materials: README NEWS
CRAN checks: OneSampleMR results

- Error on 4 Linux sub-architectures
- Those weren't there a few days ago or when I sent in the 2 previous versions

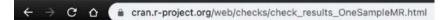

CRAN Package Check Results for Package OneSampleMR

Last updated on 2022-05-10 13:50:43 CEST.

| Flavor                            | Version | Tinstall | Tcheck | T <sub>total</sub> | Status    | Flags |
|-----------------------------------|---------|----------|--------|--------------------|-----------|-------|
| r-devel-linux-x86 64-debian-clang | 0.1.1   | 4.52     | 64.02  | 68.54              | ERROR     |       |
| r-devel-linux-x86 64-debian-gcc   | 0.1.1   | 3.45     | 48.58  | 52.03              | ERROR     |       |
| r-devel-linux-x86 64-fedora-clang | 0.1.1   |          |        | 83.36              | ERROR     |       |
| r-devel-linux-x86 64-fedora-gcc   | 0.1.1   |          |        | 77.77              | ERROR     |       |
| r-devel-windows-x86 64            | 0.1.1   | 29.00    | 97.00  | 126.00             | <u>OK</u> |       |
| r-patched-linux-x86 64            | 0.1.1   | 4.64     | 62.86  | 67.50              | <u>OK</u> |       |
| r-release-linux-x86 64            | 0.1.1   | 4.17     | 62.42  | 66.59              | <u>OK</u> |       |
| r-release-macos-arm64             | 0.1.1   |          |        | 29.00              | <u>OK</u> |       |
| r-release-macos-x86 64            | 0.1.0   |          |        | 45.00              | <u>OK</u> |       |
| r-release-windows-x86 64          | 0.1.1   | 27.00    | 95.00  | 122.00             | <u>OK</u> |       |
| r-oldrel-macos-arm64              | 0.1.1   |          |        | 28.00              | <u>OK</u> |       |
| r-oldrel-macos-x86 64             | 0.1.1   |          |        | 47.00              | <u>OK</u> |       |
| r-oldrel-windows-ix86+x86 64      | 0.1.1   | 13.00    | 84.00  | 97.00              | OK        |       |

- (bottom of previous screen)
- Crucial lines:
  - NOTE: Package suggested (in Suggests list in DESCRIPTION file) but not available for checking: 'ivtools'
  - ERROR: Error processing vignette ... there is no package called 'ivtools'

#### Additional issues

#### noSuggests

Check Details

Version: 0.1.1

Check: package dependencies

Result: NOTE

Package suggested but not available for checking: 'ivtools'

Flavors: r-devel-linux-x86 64-debian-clang, r-devel-linux-x86 64-debian-gcc

Version: 0.1.1

Check: re-building of vignette outputs

Result: ERROR

Error(s) in re-building vignettes:

...

--- re-building 'compare-smm-fits.Rmd' using rmarkdown

Quitting from lines 18-20 (compare-smm-fits.Rmd)

Error: processing vignette 'compare-smm-fits.Rmd' failed with diagnostics:

there is no package called 'ivtools'

--- failed re-building 'compare-smm-fits.Rmd'

• (part of) DESCRIPTION file

```
Imports:
    Formula,
    gmm,
    ivreg,
    lmtest,
    msm
Suggests:
    AER,
    haven,
    ivtools,
    knitr,
    lfe,
    rmarkdown,
    testthat (>= 3.0.0)
VignetteBuilder:
    knitr
Config/testthat/edition: 3
Encoding: UTF-8
Roxygen: list(markdown = TRUE)
RoxygenNote: 7.1.2
```

- Investigate ivtools check results
- Error for the same 4 Linux sub-architectures
- Similar but not identical crucial line:
  - ERROR: Package required (in Imports list in DESCRIPTION file) but not available: 'ahaz'

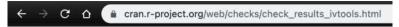

#### CRAN Package Check Results for Package ivtools

Last updated on 2022-05-11 13:52:51 CEST.

| Flavor                            | Version | T <sub>install</sub> | T <sub>check</sub> | T <sub>total</sub> | Status    | Flags |
|-----------------------------------|---------|----------------------|--------------------|--------------------|-----------|-------|
| r-devel-linux-x86 64-debian-clang | 2.3.0   | 0.42                 | 11.74              | 12.16              | ERROR     |       |
| r-devel-linux-x86 64-debian-gcc   | 2.3.0   | 0.37                 | 8.87               | 9.24               | ERROR     |       |
| r-devel-linux-x86 64-fedora-clang | 2.3.0   |                      |                    | 13.65              | ERROR     |       |
| r-devel-linux-x86 64-fedora-gcc   | 2.3.0   |                      |                    | 12.79              | ERROR     |       |
| r-devel-windows-x86 64            | 2.3.0   | 34.00                | 126.00             | 160.00             | <u>OK</u> |       |
| r-patched-linux-x86 64            | 2.3.0   | 26.72                | 95.62              | 122.34             | OK        |       |
| r-release-linux-x86 64            | 2.3.0   | 22.76                | 94.25              | 117.01             | <u>OK</u> |       |
| r-release-macos-arm64             | 2.3.0   |                      |                    | 41.00              | <u>OK</u> |       |
| r-release-macos-x86 64            | 2.3.0   |                      |                    | 57.00              | <u>OK</u> |       |
| r-release-windows-x86 64          | 2.3.0   | 38.00                | 130.00             | 168.00             | OK        |       |
| r-oldrel-macos-arm64              | 2.3.0   |                      |                    | 51.00              | <u>OK</u> |       |
| r-oldrel-macos-x86 64             | 2.3.0   |                      |                    | 74.00              | OK        |       |
| r-oldrel-windows-ix86+x86 64      | 2.3.0   | 64.00                | 165.00             | 229.00             | OK        |       |

Check Details

Version: 2.3.0

Check: package dependencies

Result: ERROR

Package required but not available: 'ahaz'

See section 'The DESCRIPTION file' in the 'Writing R Extensions' manual.

Flavors: r-devel-linux-x86 64-debian-clang, r-devel-linux-x86 64-debian-gcc, r-devel-l

- Investigate ahaz check results
- Error on the same 4 Linux sub-architectures
- Crucial line:
  - Installation failed
- ... we have found the source of the error

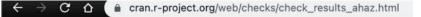

CRAN Package Check Results for Package ahaz

Last updated on 2022-05-11 13:52:42 CEST.

| Flavor                            | Version | T <sub>install</sub> | T <sub>check</sub> | T <sub>total</sub> | Status | Flags |
|-----------------------------------|---------|----------------------|--------------------|--------------------|--------|-------|
| r-devel-linux-x86 64-debian-clang | 1.14    | 0.45                 | 11.98              | 12.43              | ERROR  |       |
| r-devel-linux-x86 64-debian-gcc   | 1.14    | 0.52                 | 9.06               | 9.58               | ERROR  |       |
| r-devel-linux-x86 64-fedora-clang | 1.14    |                      |                    | 14.65              | ERROR  |       |
| r-devel-linux-x86 64-fedora-gcc   | 1.14    |                      |                    | 13.56              | ERROR  |       |
| r-devel-windows-x86 64            | 1.14    | 25.00                | 106.00             | 131.00             | NOTE   |       |
| r-patched-linux-x86 64            | 1.14    | 9.95                 | 85.16              | 95.11              | NOTE   |       |
| r-release-linux-x86 64            | 1.14    | 10.22                | 85.12              | 95.34              | NOTE   |       |
| r-release-macos-arm64             | 1.14    |                      |                    | 37.00              | NOTE   |       |
| r-release-macos-x86 64            | 1.14    |                      |                    | 48.00              | NOTE   |       |
| r-release-windows-x86 64          | 1.14    | 24.00                | 103.00             | 127.00             | NOTE   |       |
| r-oldrel-macos-arm64              | 1.14    |                      |                    | 44.00              | NOTE   |       |
| r-oldrel-macos-x86 64             | 1.14    |                      |                    | 67.00              | NOTE   |       |
| r-oldrel-windows-ix86+x86 64      | 1.14    | 24.00                | 130.00             | 154.00             | NOTE   |       |

#### Additional issues

#### BLAS

Check Details

Version: 1.14

Check: whether package can be installed

Result: ERROR Installation failed.

Flavors: <u>r-devel-linux-x86 64-debian-clang</u>, <u>r-devel-linux-x86 64-debian-gcc</u>, <u>r-devel-linux-x86 64-debian-gcc</u>, <u>r-de</u>

- Click on one of the errors then on the installation log file
- Some C code has failed to build
  - maybe R-devel requires different settings/C code syntax
  - maybe CRAN have changed their setup

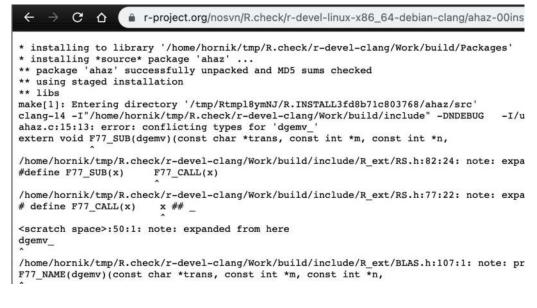

# Fixing

- Open OneSampleMR repo as RStudio project (i.e., double click .Rproj file)
- Search for "ivtools" using Find in Files (Ctrl/Cmd + Shift + F) (restrict to Common R source files)

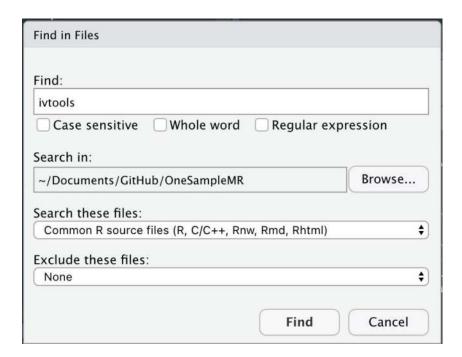

Only used in a vignette and some test files

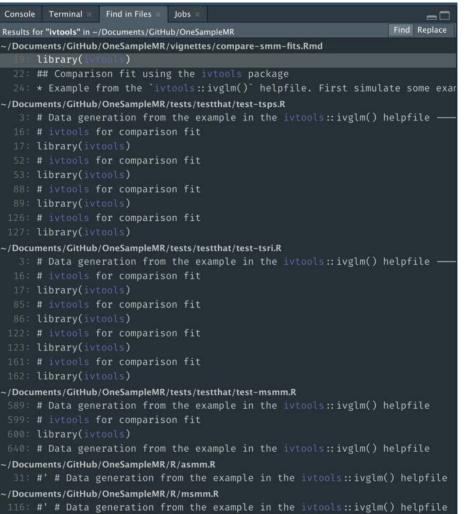

When were ahaz and ivtools last updated?

o ivtools: 2020-02-24

o ahaz: 2013-06-03

 Question to the group: what strategies would solve the error for

o ahaz

ivtools

OneSampleMR

... and will the solutions be the same?

 $\leftarrow$   $\Rightarrow$   $\bigcirc$   $\bigcirc$   $\bigcirc$  cran.r-project.org/web/packages/ahaz/index.html

ahaz: Regularization for semiparametric additive hazards regression

Computationally efficient procedures for regularized estimation with the semiparametric additive hazards regression model.

Version: 1.14

Depends: R (≥ 2.10), survival, Matrix

Published: 2013-06-03

Author: Anders Gorst-Rasmussen

Maintainer: Anders Gorst-Rasmussen <agorstras at gmail.com>

License: GPL-2

URL: http://www.gorst.dk/software.htm

NeedsCompilation: yes

Citation: ahaz citation info

In views: MachineLearning, Survival

CRAN checks: ahaz results

Documentation:

Reference manual: ahaz.pdf

Downloads:

Package source: ahaz 1.14.tar.gz

Windows binaries: r-devel: ahaz 1.14.zip, r-release: ahaz 1.14.zip, r-oldrel: ahaz 1.14.zip

macOS binaries: r-release (arm64): ahaz 1.14.tgz, r-oldrel (arm64): ahaz 1.14.tgz, r-release (x86\_64): ahaz 1.14.tgz, r-oldrel

Old sources: <u>ahaz archive</u>

## My fix

- Removed use of ivtools in OneSampleMR and resubmitted to CRAN
- Back to no errors

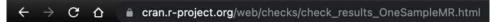

CRAN Package Check Results for Package OneSampleMR
Last updated on 2022-05-15 08:54:57 CEST.

| Flavor                            | Version | T <sub>install</sub> | T <sub>check</sub> | T <sub>total</sub> | Status    | Flags |
|-----------------------------------|---------|----------------------|--------------------|--------------------|-----------|-------|
| r-devel-linux-x86 64-debian-clang | 0.1.2   | 5.12                 | 64.65              | 69.77              | <u>OK</u> |       |
| r-devel-linux-x86 64-debian-gcc   | 0.1.2   | 3.57                 | 48.78              | 52.35              | <u>OK</u> |       |
| r-devel-linux-x86 64-fedora-clang | 0.1.2   |                      |                    | 86.35              | <u>OK</u> |       |
| r-devel-linux-x86 64-fedora-gcc   | 0.1.2   |                      |                    | 84.16              | <u>OK</u> |       |
| r-devel-windows-x86 64            | 0.1.2   | 31.00                | 94.00              | 125.00             | <u>OK</u> |       |
| r-patched-linux-x86 64            | 0.1.2   | 3.72                 | 61.19              | 64.91              | <u>OK</u> |       |
| r-release-linux-x86 64            | 0.1.2   | 4.64                 | 62.09              | 66.73              | <u>OK</u> |       |
| r-release-macos-arm64             | 0.1.2   |                      |                    | 34.00              | <u>OK</u> |       |
| r-release-macos-x86 64            | 0.1.2   |                      |                    | 41.00              | <u>OK</u> |       |
| r-release-windows-x86 64          | 0.1.2   | 24.00                | 113.00             | 137.00             | <u>OK</u> |       |
| r-oldrel-macos-arm64              | 0.1.2   |                      |                    | 29.00              | <u>OK</u> |       |
| r-oldrel-macos-x86 64             | 0.1.2   |                      |                    | 42.00              | <u>OK</u> |       |
| r-oldrel-windows-ix86+x86 64      | 0.1.2   | 11.00                | 79.00              | 90.00              | <u>OK</u> |       |

# What happened next?

ahaz was updated

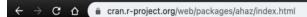

ahaz: Regularization for Semiparametric Additive Hazards Regression

Computationally efficient procedures for regularized estimation with the semiparametric additive hazards regression model.

Version: 1.15

Depends:  $R (\geq 2.10)$ , survival, Matrix, methods

Published: 2022-05-13

Author: Anders Gorst-Rasmussen

Maintainer: Anders Gorst-Rasmussen <agorstras at gmail.com>

License: GPL-2 NeedsCompilation: yes

Citation: ahaz citation info

In views: <u>MachineLearning</u>, <u>Survival</u>

CRAN checks: ahaz results

### What was the fix in the ahaz package?

- Want to see diff in source code between v1.14 and v1.15
- But ahaz is not on GitHub/other source control site from the author
- Could make own Git/GitHub repo from CRAN sources (i.e., download .tar.gz files)
- Use R-hub unofficial CRAN mirror (/compare repo page)
- https://github.com/cran/ahaz/compare
- Compare tags v1.14 to v1.15
- Git/GitHub has 2 and 3 dot syntax
- https://github.com/cran/ahaz/compare/1.14
   ...1.15

ahaz now reports either ok or a check note

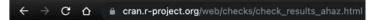

CRAN Package Check Results for Package ahaz

Last updated on 2022-05-18 07:48:51 CEST.

| Flavor                            | Version | T <sub>install</sub> | T <sub>check</sub> | T <sub>total</sub> | Status    | Flags |
|-----------------------------------|---------|----------------------|--------------------|--------------------|-----------|-------|
| r-devel-linux-x86 64-debian-clang | 1.15    | 11.92                | 89.13              | 101.05             | <u>OK</u> |       |
| r-devel-linux-x86 64-debian-gcc   | 1.15    | 8.85                 | 68.07              | 76.92              | <u>OK</u> |       |
| r-devel-linux-x86 64-fedora-clang | 1.15    |                      |                    | 127.26             | NOTE      |       |
| r-devel-linux-x86 64-fedora-gcc   | 1.15    |                      |                    | 82.65              | NOTE      |       |
| r-devel-windows-x86 64            | 1.15    | 25.00                | 103.00             | 128.00             | <u>OK</u> |       |
| r-patched-linux-x86 64            | 1.15    | 9.10                 | 86.70              | 95.80              | <u>OK</u> |       |
| r-release-linux-x86 64            | 1.15    | 7.86                 | 84.15              | 92.01              | <u>OK</u> |       |
| r-release-macos-arm64             | 1.15    |                      |                    | 40.00              | <u>OK</u> |       |
| r-release-macos-x86 64            | 1.15    |                      |                    | 54.00              | <u>OK</u> |       |
| r-release-windows-x86 64          | 1.15    | 21.00                | 104.00             | 125.00             | OK        |       |
| r-oldrel-macos-arm64              | 1.15    |                      |                    | 34.00              | <u>OK</u> |       |
| r-oldrel-macos-x86 64             | 1.15    |                      |                    | 54.00              | <u>OK</u> |       |
| r-oldrel-windows-ix86+x86 64      | 1.15    | 23.00                | 130.00             | 153.00             | <u>OK</u> |       |

Check Details

Version: 1.15

Check: compiled code

Result: NOTE

File 'ahaz/libs/ahaz.so':

Found no calls to: 'R\_registerRoutines', 'R\_useDynamicSymbols'

It is good practice to register native routines and to disable symbol search.

See 'Writing portable packages' in the 'Writing R Extensions' manual. Flavors: r-devel-linux-x86 64-fedora-clang, r-devel-linux-x86 64-fedora-gcc

ivtools now reports ok

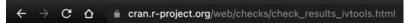

## CRAN Package Check Results for Package <u>ivtools</u>

Last updated on 2022-05-18 07:49:00 CEST.

| Flavor                            | Version | T <sub>install</sub> | T <sub>check</sub> | T <sub>total</sub> | Status    | Flags |
|-----------------------------------|---------|----------------------|--------------------|--------------------|-----------|-------|
| r-devel-linux-x86 64-debian-clang | 2.3.0   | 24.21                | 100.52             | 124.73             | <u>OK</u> |       |
| r-devel-linux-x86 64-debian-gcc   | 2.3.0   | 19.59                | 74.95              | 94.54              | <u>OK</u> |       |
| r-devel-linux-x86 64-fedora-clang | 2.3.0   |                      |                    | 156.50             | <u>OK</u> |       |
| r-devel-linux-x86 64-fedora-gcc   | 2.3.0   |                      |                    | 98.82              | <u>OK</u> |       |
| r-devel-windows-x86 64            | 2.3.0   | 31.00                | 126.00             | 157.00             | <u>OK</u> |       |
| r-patched-linux-x86 64            | 2.3.0   | 20.57                | 92.57              | 113.14             | <u>OK</u> |       |
| r-release-linux-x86 64            | 2.3.0   | 22.56                | 93.44              | 116.00             | OK        |       |
| r-release-macos-arm64             | 2.3.0   |                      |                    | 41.00              | OK        |       |
| r-release-macos-x86 64            | 2.3.0   |                      |                    | 57.00              | OK        |       |
| r-release-windows-x86 64          | 2.3.0   | 29.00                | 125.00             | 154.00             | OK        |       |
| r-oldrel-macos-arm64              | 2.3.0   |                      |                    | 51.00              | OK        |       |
| r-oldrel-macos-x86 64             | 2.3.0   |                      |                    | 74.00              | OK        |       |
| r-oldrel-windows-ix86+x86 64      | 2.3.0   | 61.00                | 152.00             | 213.00             | <u>OK</u> |       |

- TODO: Could put ivtools back in OneSampleMR
  - being more careful to remember to use conditionally in every case
  - the vignette build should not have failed
  - https://r-pkgs.org/description.html#guardin g-the-use-of-a-suggested-package

#### 8.1.1 Guarding the use of a suggested package

Inside a function in your own package, check for the availability of a suggested package with requireNamespace("pkg", quietly = TRUE). There are two basic scenarios:

```
# the suggested package is required
my_fun <- function(a, b) {
  if (!requireNamespace("pkg", quietly = TRUE)) {
   stop(
      "Package \"pkg\" must be installed to use this function.",
      call. = FALSE
 # code that includes calls such as pkg::f()
# the suggested package is optional; a fallback method is available
my_fun <- function(a, b) {
 if (requireNamespace("pkg", quietly = TRUE)) {
   pkg::f()
 } else {
   g()
```

## Conclusion

- Your package can be removed from/archived on CRAN because of a problem with one of its dependency packages ... which feels like it's not really your fault!
- Advice: include as few packages as possible in your Imports and Suggests lists